# **Variable Initialization**

Initializing a variable means assigning a value to the variable. The following example demonstrates this:

Dim x As Integer  $x = 10$ 

Here is another example:

Dim name As String  $name = "John"$ Dim checker As Boolean  $checker = True$ Static Dim flag As Boolean = False Public Dim ch1 As Char = " $A$ "

# **Declaring Enumerations**

The **Enum** statement declares an enumeration and defines the values of its members. The Enum statement can be used at the module, class, structure, procedure, or block level. The syntax for the Enum statement is as follows:

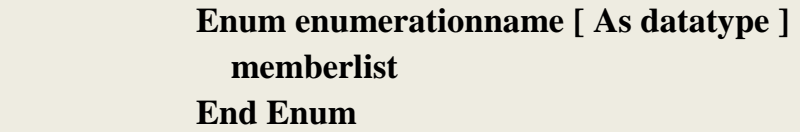

where

- *Enumerationname*: Name of the enumeration. **Required**
- *Datatype*: Data type of the enumeration and all its members. **Optional**
- *Memberlist*: List of member constants being declared in this statement. **Required**.

Each member in the memberlist has the following syntax and parts:

### **MemberName [ = initializer ]**

*Initializer* − value assigned to the enumeration member. **Optional**.

*Example:* Enum Colors  $Red = 1$ Orange  $= 2$  $Y$ ellow = 3 Azure  $= 4$ 

# **Type of Conversion Functions**

There are functions that we can use to convert from one data type to another. The following table includes some of them.

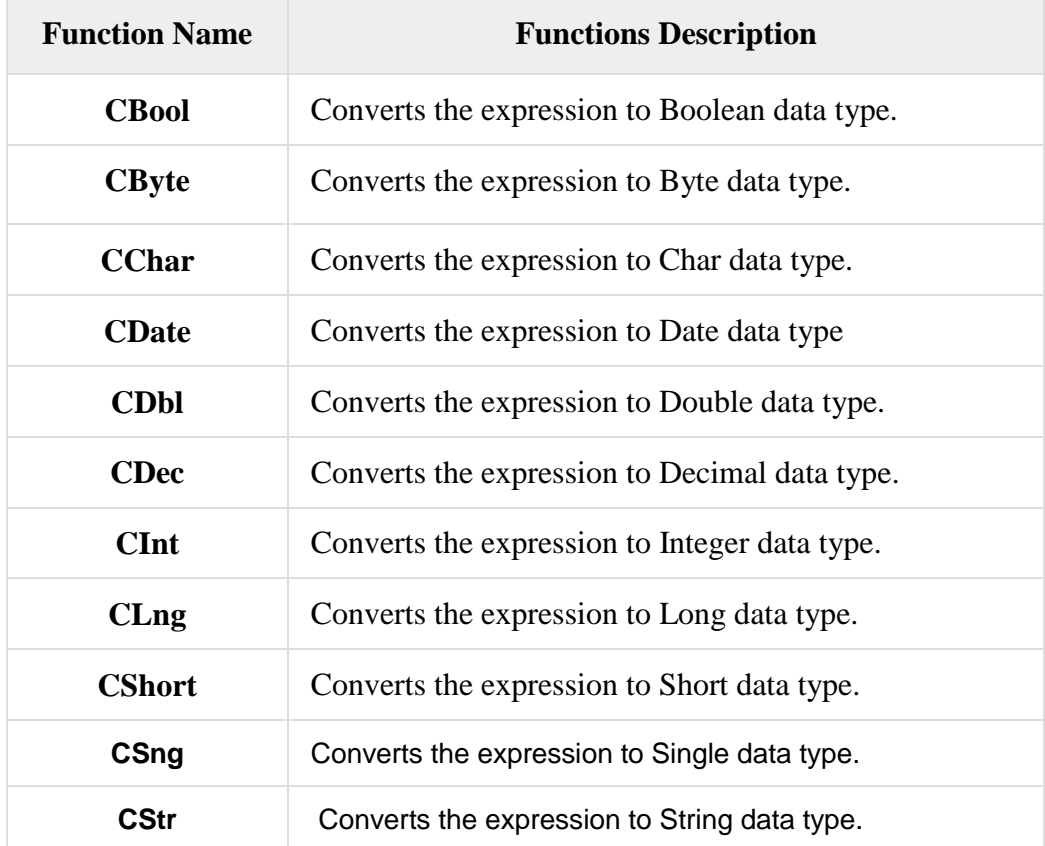

# **Print and Display Constant**

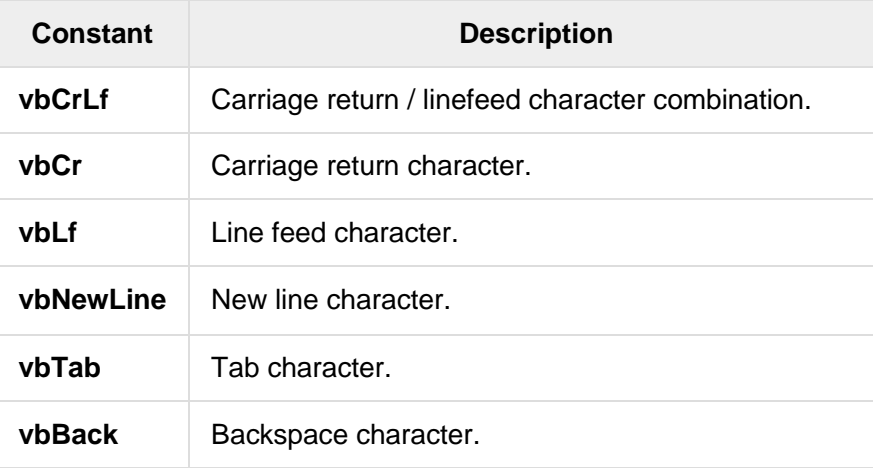

## **The Operators**

An operator is a symbol that tells the compiler to perform specific mathematical or logical manipulations. VB.Net is rich in built-in operators and provides following types of commonly used operators:

- Arithmetic Operators
- Comparison Operators
- Logical Operators
- Assignment Operators

#### **Arithmetic Operators**

Following table shows all the arithmetic operators supported by VB.Net. Assume variable **A** holds 2 and variable **B** holds 7, then −

[Show Examples](https://www.tutorialspoint.com/vb.net/vb.net_arithmetic_operators.htm)

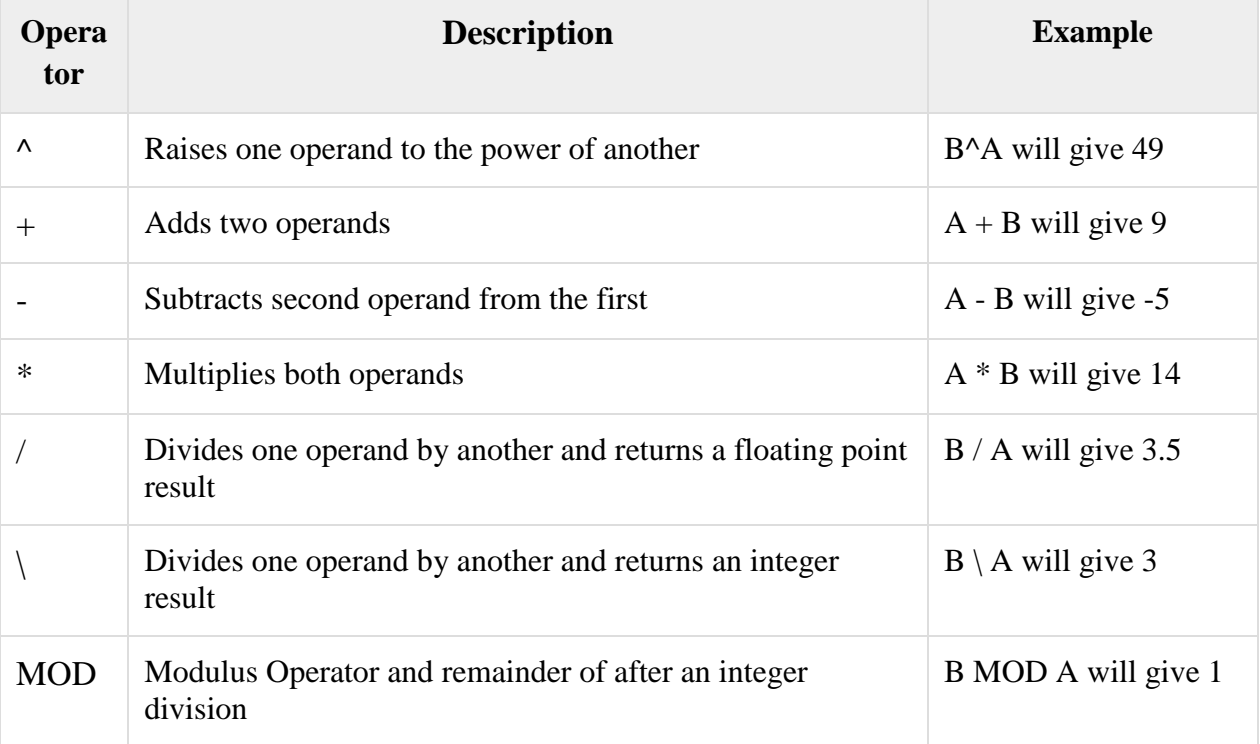

#### **Comparison Operators**

Following table shows all the comparison operators supported by VB.Net. Assume variable **A** holds 10 and variable **B** holds 20, then −

[Show Examples](https://www.tutorialspoint.com/vb.net/vb.net_comparison_operators.htm)

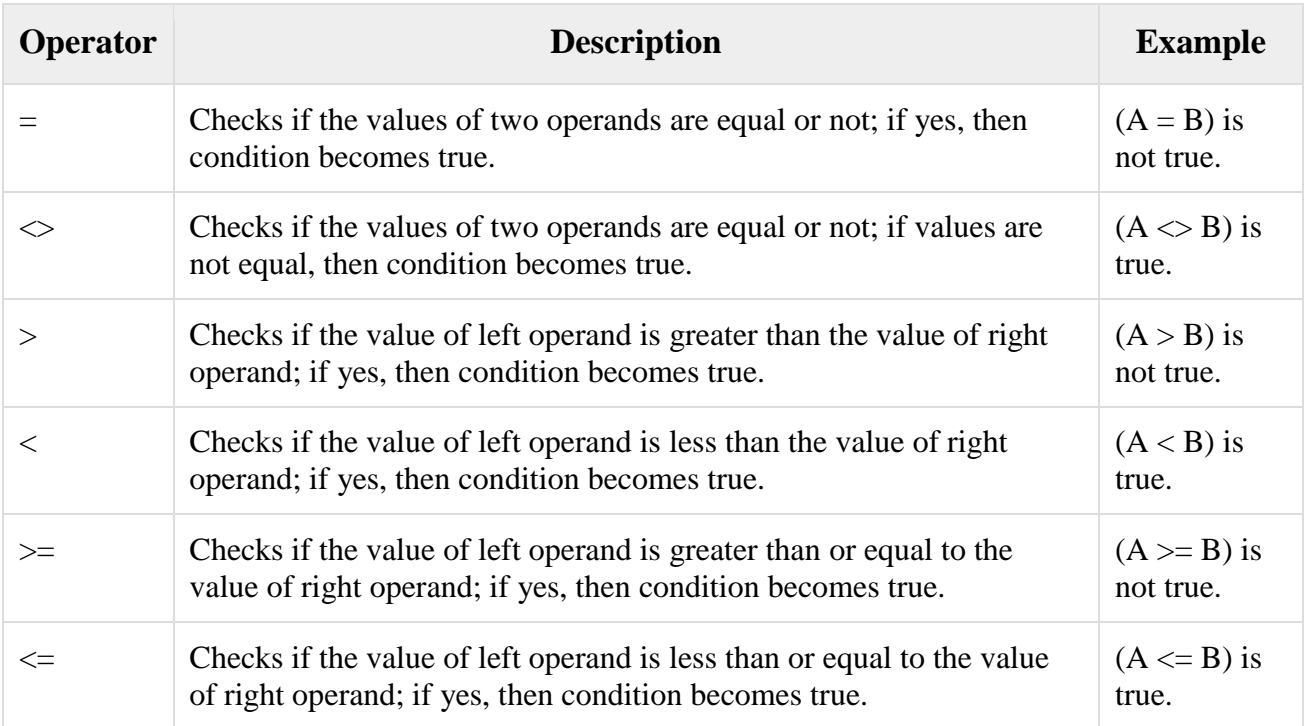

## **Logical Operators**

Following table shows all the logical operators supported by VB.Net. Assume variable A holds Boolean value True and variable B holds Boolean value False, then −

[Show Examples](https://www.tutorialspoint.com/vb.net/vb.net_logical_operators.htm)

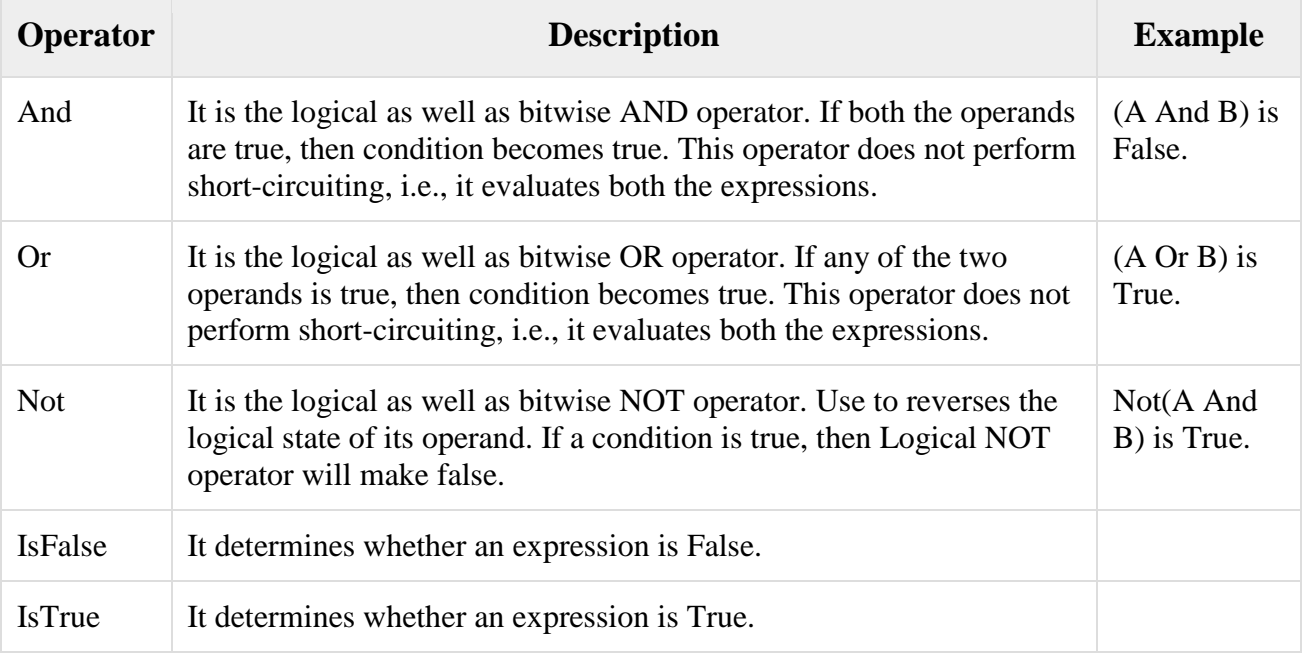

## **Assignment Operators**

There are following assignment operators supported by VB.Net −

## [Show Examples](https://www.tutorialspoint.com/vb.net/vb.net_assignment_operators.htm)

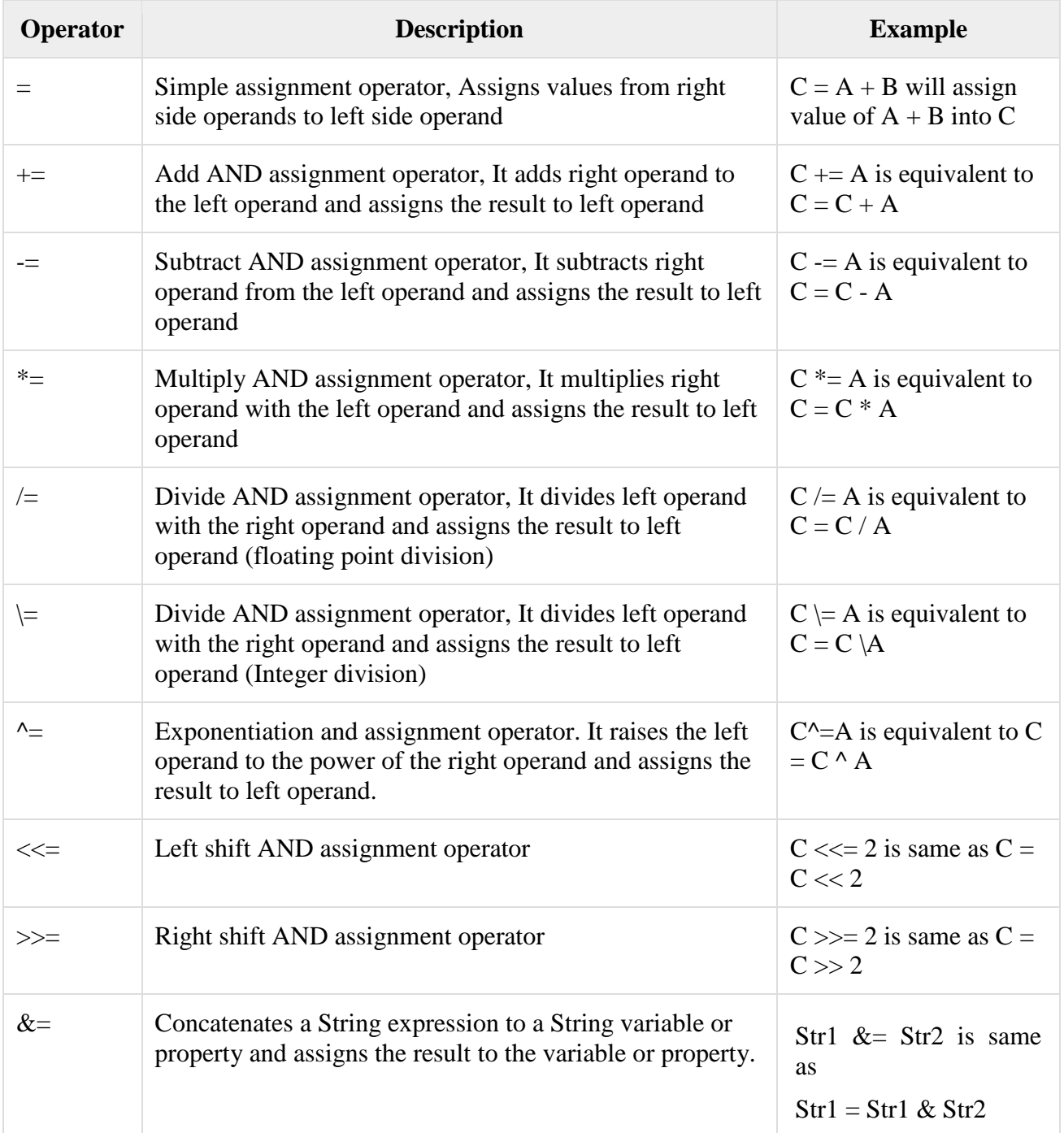